## Informatyka

8 klasa

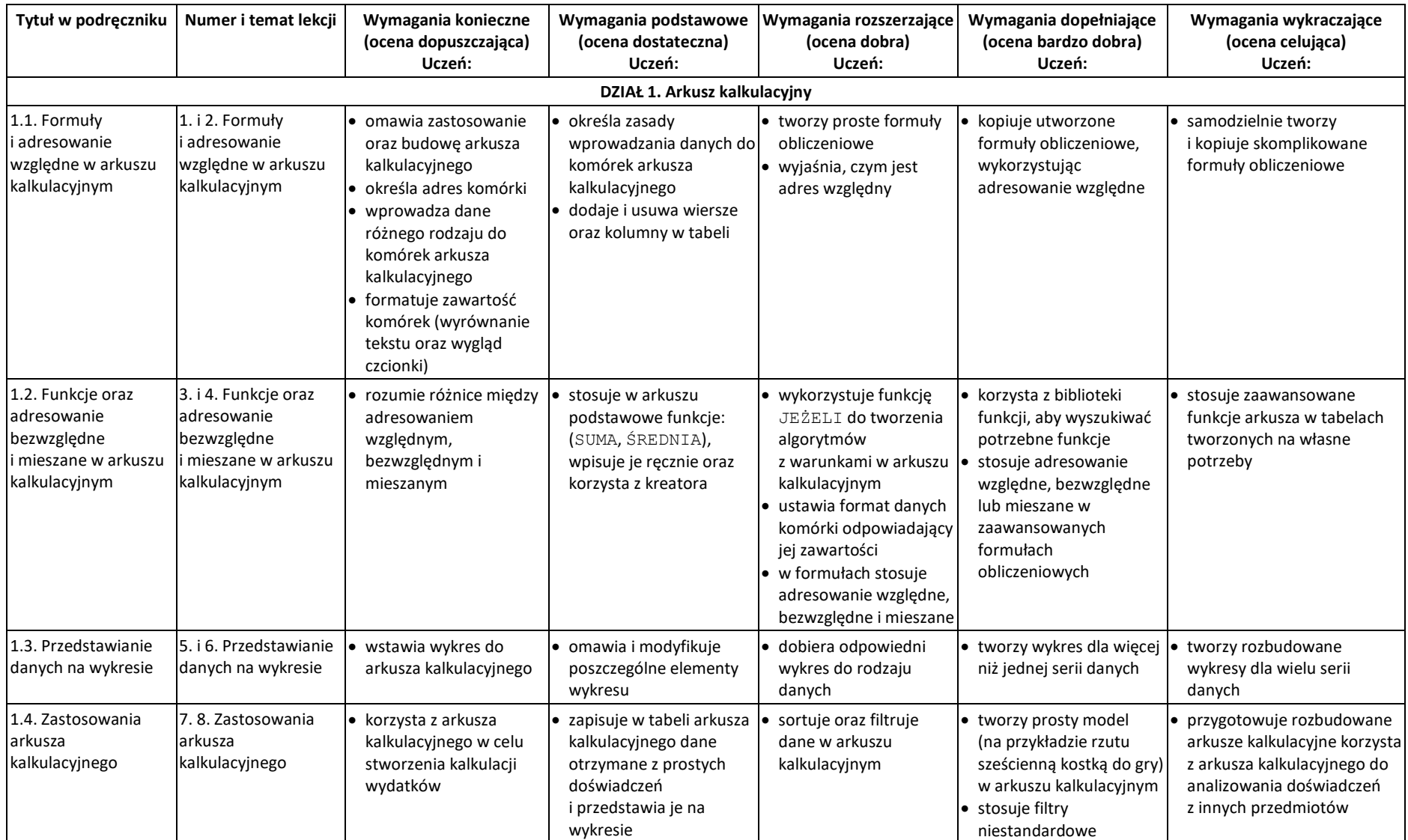

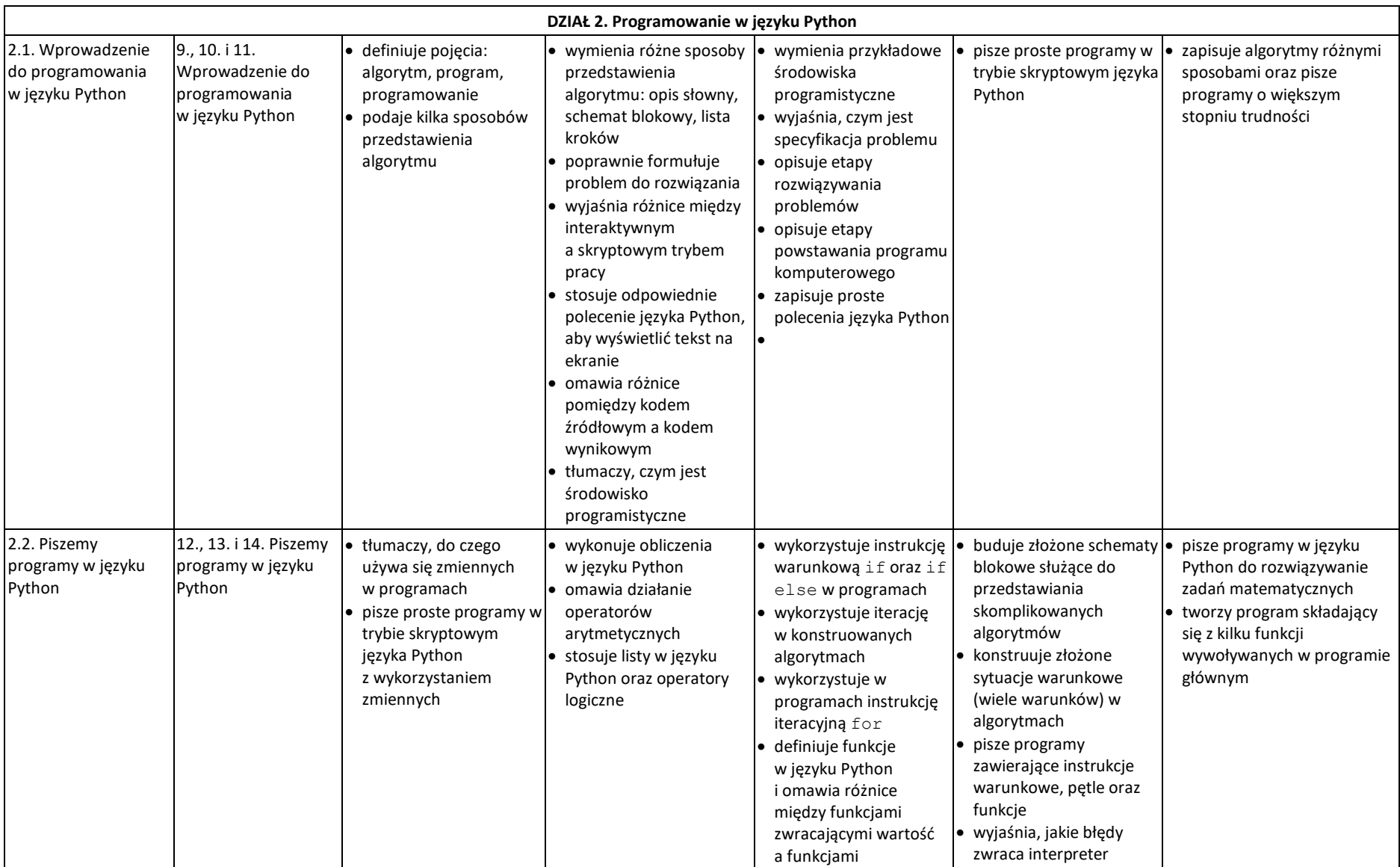

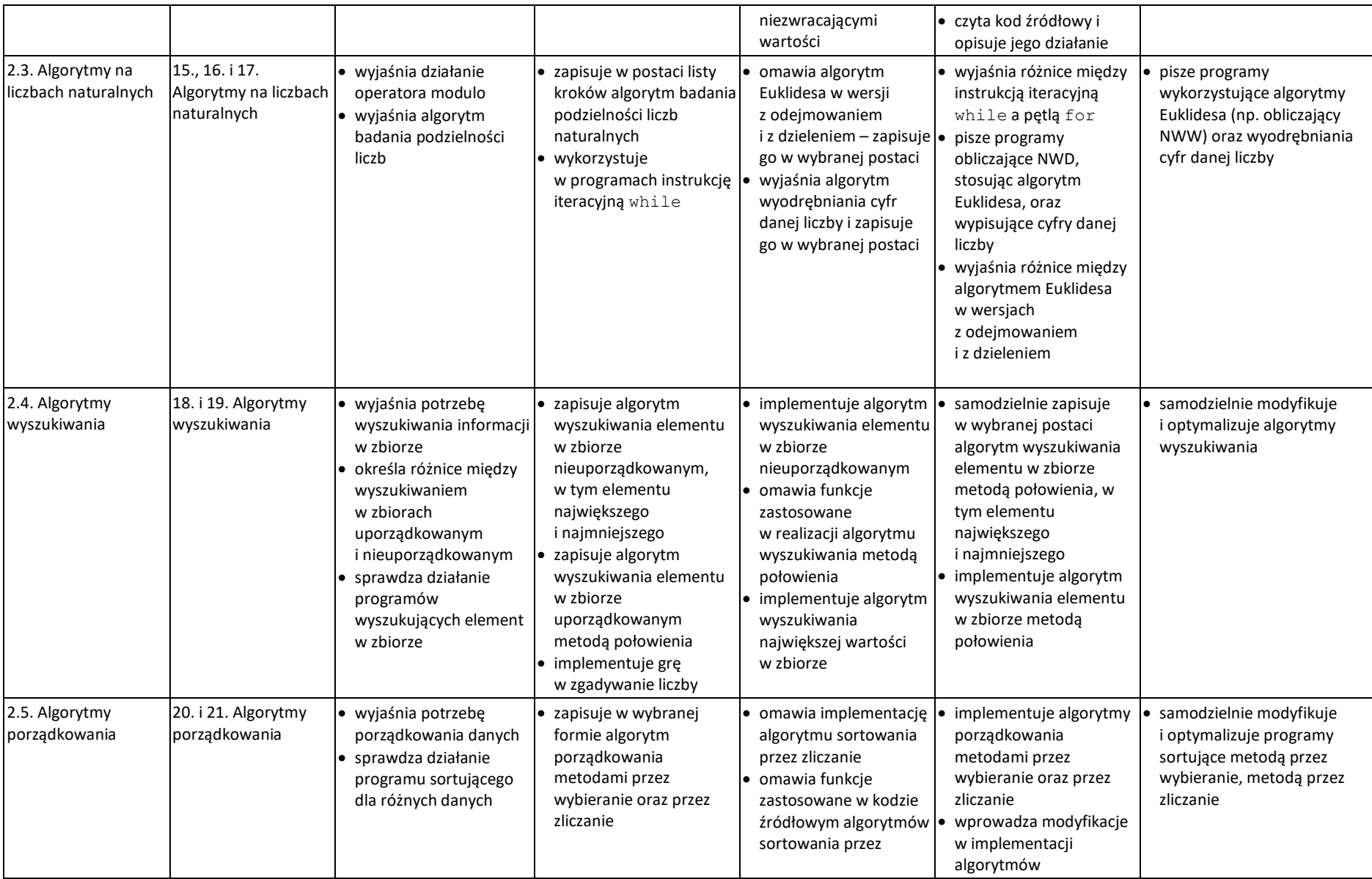

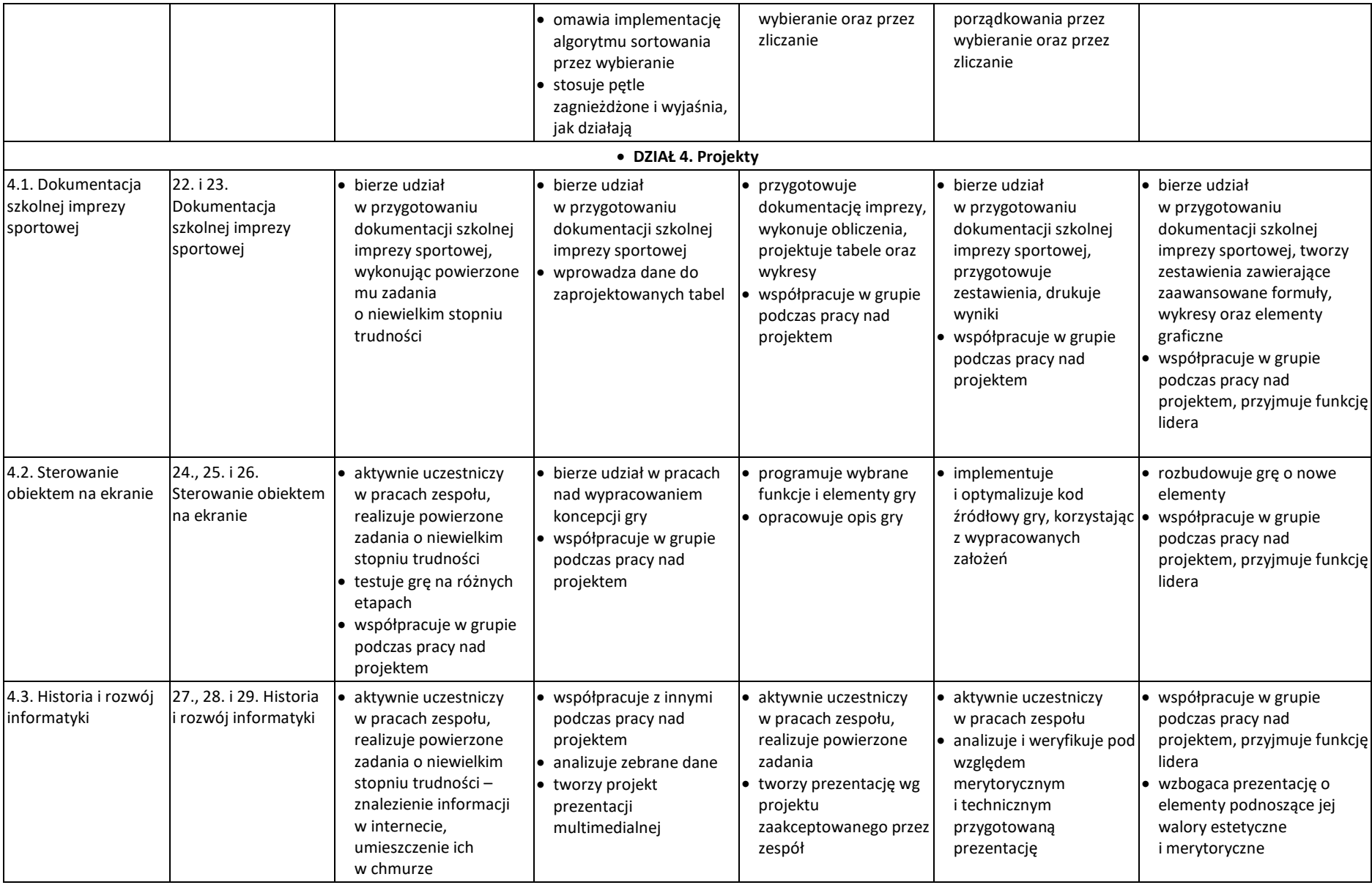

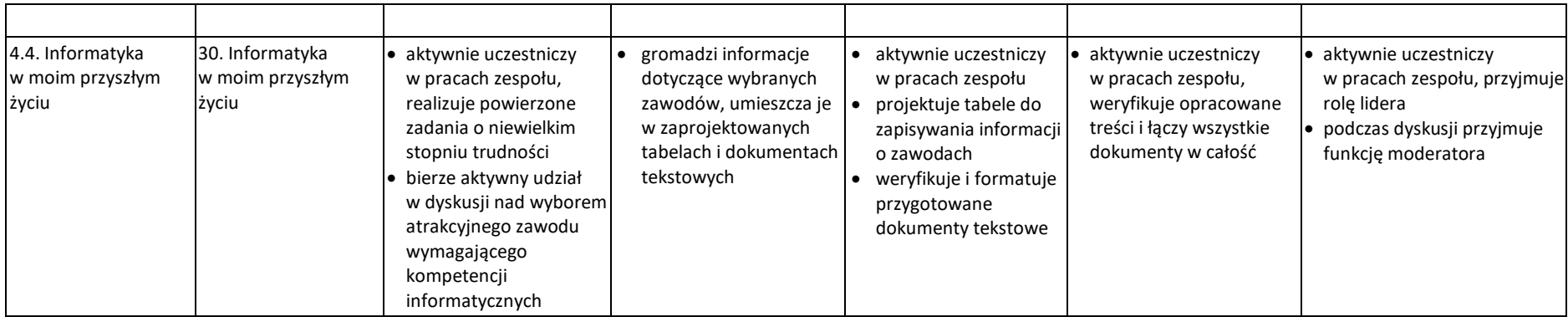